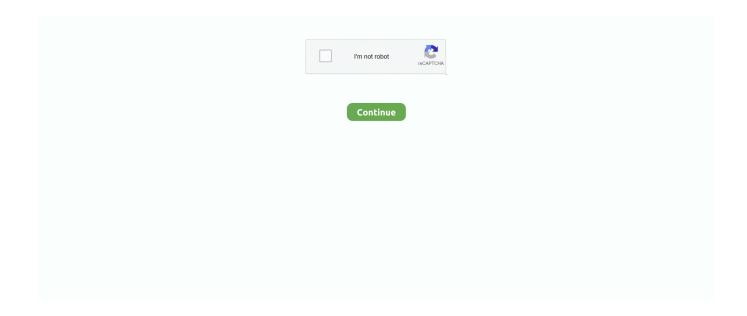

1/2

## Naviextras Toolbox Download For Mac

For Mac (OSX)1 On www subarumapupdates com select your vehicle's model and model year from the drop down list.. Yamaha Toolbox needs an active internet connection What is Subaru Map Update Toolbox?You can update the map in your navigation system with the help of the Subaru Map Update Toolbox.. 3 Double-click on the file and on the pop-up window press to start the installation.. 3 18 5 775151. 1 Make sure that your computer meets the minimum requirements:Broadband internet connection is recommendedOperating system installed on your computer (Windows 7 or newer version; Mac OSX 10.

On www subarumapupdates com select your vehicle's model and model year from the drop down list.. 4 Select your preferred language of the Installation Wizard 5 To install the application, follow the instructions on the screen.. Click here to see if your device manufacturer provides free updates for your device, such as software updates, Latest Map Guarantee, free map updates or free extras.. 3 You will find the downloaded installer file in the 'Downloads' folder 4. Install the Subaru Map Update Toolbox The Subaru Map Update Toolbox is quick and easy to install.. NOTE: At start, the Subaru Map Update Toolbox prompts you to update the software if there is a newer version available.. 8 or newer)2 Make sure you havean 8GB micro SD Card (from your vehicle's Infotainment system)a micro SD Card reader in your computer (or an adapter if your computer does not have a card reader)For Windows1.. Download Yamaha Toolbox now to install free updates and purchase a wide variety of maps.. Then look for the button for Mac (OSX) operating system 2 Click on button Subaru Map Update Toolbox will automatically download.. DOWNLOAD YAMAHA TOOLBOX We created a free, easy-to-use software called Yamaha Toolbox for your PC or Mac which makes purchasing and downloading map & content updates possible.

## naviextras toolbox download

naviextras toolbox, naviextras toolbox download, naviextras toolbox for mac, naviextras toolbox not recognizing usb, naviextras toolbox download 2020, naviextras toolbox crack, naviextras toolbox not recognizing sd card, naviextras toolbox for android, naviextras toolbox installer, naviextras toolbox renault, naviextras toolbox download australia, naviextras toolbox free download, naviextras toolbox osx

It is a free-of-charge software that allows you to purchase, download, and install map updates onto your navigation micro-SD card.. Then look for the button for Windows operating system 2 Click on button Subaru Map Update Toolbox will automatically download.. You must be logged in to be able to update the software If you are notified about an available update but can find no way to complete it, please contact your internet service provider.. If you choose to update, you will go through the same installation procedure as described above.. Naviextras ToolboxClick here to see if Renault provides free updates for your device, such as software updates, Latest Map Guarantee, free map updates or free extras.

## naviextras toolbox for mac

## naviextras toolbox not recognizing usb

e10c415e6f